# Manipulating One-dimensional Arrays

Mitsu Ogihara

Department of Computer Science University of Miami

#### <span id="page-1-0"></span>Table of Contents

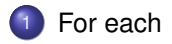

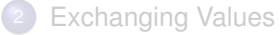

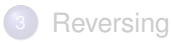

#### For-each iteration

For enumerating the elements of an array from the beginning to the end, one can use for each expression Suppose an array a is declared to be of  $\langle$ type $>$ [], then

```
for (x + y) \geq x (x + y \geq y) { ... }
```
retrieves the elements of a one after another and stores in the variable  $<$ name $>$ 

For examples, if the List is a String array with elements "Abraham", "Brigit", "Carlos", "Dwayne", and so on, **for ( String xyz : arrayX ) { BODY }**

executes BODY with the value of xyz equal to "Abraham", equal to "Brigit", equal to "Carlos", equal to "Dwayne", and so on.

This comes handy when performing a uniform action to the elements in the array in the order then appear

#### Benefits of "For Each"

No need to speficy the index value since the elements are generated one after the other

If the index value needs to be referred, better use the regular for-loop

If  $s$  is an array of String objects, then

```
for ( int i = 0; i < s.length; i++ ) {
  String w = s[i];
  ...
}
is essentially the same as:
int i = 0:
for ( String w : s ) {
  ...
  i++:
}
```
What are the differences?

### String toCharArray

The method  $to $CharArray$  of class  $String$  returns an array of char that$ corresponds to the character sequence of the String

For example, if w holds the value "CSC120" (excluding the double quote), then  $w.toCharArray()$  returns the six element array  $[{}'C', {}'S', {}'C', {}'1', {}'2', {}'0']$ 

# Processing Letters in a String

Scan the letters of a given input String and then converts any letter other than the apostrophe, the alphabet, and the digits to white space, but minimize the number of white space appearing between non-white space to 1

- Use a boolean to remember whether the last char printed is a space
- Convert the string to a char-array and then process the elements using "for each"
- $\bullet$  Given a char c at hand
	- $\bullet$  If c needs to be printed, print it and set the boolean to false
	- Otherwise, print a white space if the boolean is false and then set the boolean to true

```
1 import java.util.Scanner;<br>
2 public class CharArray {<br>
3 public static void main
      2 public class CharArray {
 3 public static void main(String[] args ) {
 4 Scanner console = new Scanner (System.in);<br>
5 System.out.print ("Enter a text line: ")<br>
8 String input = console.nextline ();<br>
7 charil cArray = input.toCharArray ();
            5 System.out.print( "Enter a text line: " );
            String input = console.nextLine();
 7 char[] cArray = input.toCharArray();<br>8 boolean isPreviousSpace = true:
 8 boolean isPreviousSpace = true;
9 for ( char c : cArray ) {
10 if ( Character.isLowerCase( c )
11 || Character.isUpperCase( c )<br>| Character isDigit( c ) ||
12 || Character.isDigit( c ) || c == '\'' ) {
13 System.out.print( c );<br>14 isPreviousSpace = fals
                  14 isPreviousSpace = false;
15 }
16 else if ( !isPreviousSpace ) {
17 System.out.print( " " );<br>18 isPreviousSpace = true:
                  18 isPreviousSpace = true;
19 }
20 }
            System.out.println();
22 }
23 }
```
Create a scanner by the name of console and receive input from the user

```
1 import java.util.Scanner;<br>
2 public class CharArray {<br>
3 public static void main
      2 public class CharArray {
 3 public static void main(String[] args ) {
 4 Scanner console = new Scanner(System.in);
 5 System.out.print( "Enter a text line: " );<br>6 String input = console.nextLine();<br>7 char[] cArray = input.toCharArray();
           String input = console.nextLine();
 7 char[] cArray = input.toCharArray();
 8 boolean isPreviousSpace = true;
9 for ( char c : cArray ) {
10 if ( Character.isLowerCase( c )
11 || Character.isUpperCase( c )<br>| Character isDigit( c ) ||
12 || Character.isDigit( c ) || c == '\'' ) {
13 System.out.print( c );<br>14 isPreviousSpace = fals
                14 isPreviousSpace = false;
15 }
16 else if ( !isPreviousSpace ) {
17 System.out.print( " " );<br>18 isPreviousSpace = true:
                18 isPreviousSpace = true;
19 }
20 }
           System.out.println();
22 }
23 }
```
Convert the input to a char array

```
1 import java.util.Scanner;<br>
2 public class CharArray {<br>
3 public static void main
      2 public class CharArray {
 3 public static void main(String[] args ) {
 4 Scanner console = new Scanner(System.in);
 5 System.out.print( "Enter a text line: ");<br>6 String input = console.nextLine();
 6 String input = console.nextLine();<br>7 charlengeral character constants
 7 char[] cArray = input.toCharArray();<br>8 charge property in the state of the state:
 8 boolean isPreviousSpace = true;
9 for ( char c : cArray ) {
10 if ( Character.isLowerCase( c )
11 || Character.isUpperCase( c )<br>| Character isDigit( c ) ||
12 || Character.isDigit( c ) || c == '\'' ) {
13 System.out.print( c );<br>14 isPreviousSpace = fals
                14 isPreviousSpace = false;
15 }
16 else if ( !isPreviousSpace ) {
17 System.out.print( " " );<br>18 isPreviousSpace = true:
                18 isPreviousSpace = true;
19 }
20 }
           System.out.println();
22 }
23 }
```
Use "for each" on the array, the iterator variable is  $\epsilon$ 

```
1 import java.util.Scanner;<br>
2 public class CharArray {<br>
3 public static void main
      2 public class CharArray {
 3 public static void main(String[] args ) {
 4 Scanner console = new Scanner(System.in);
 5 System.out.print( "Enter a text line: ");<br>6 String input = console.nextLine();
 6 String input = console.nextLine();<br>7 charlengeral character constants
 7 char[] cArray = input.toCharArray();<br>8 charge property in the state of the state:
 8 boolean isPreviousSpace = true;
9 for ( char c : cArray ) {
10 if (Character.isLowerCase( c )<br>
11 Character isUpperCase( c
11 || Character.isUpperCase( c )<br>12 || Character.isDigit( c ) ||
12 || Character.isDigit( c ) || c == '\'' ) {
13 System.out.print( c );<br>14 SPreviousSpace = fals
                 14 isPreviousSpace = false;
15 }
16 else if ( !isPreviousSpace ) {
17 System.out.print( " " );<br>18 isPreviousSpace = true:
                 18 isPreviousSpace = true;
19 }
20 }
            System.out.println();
22 }
23 }
```
The case in which  $\epsilon$  needs to be printed no matter what

```
1 import java.util.Scanner;
 2 public class CharArray {
 3 public static void main(String[] args ) {
 4 Scanner console = new Scanner(System.in);
 5 System.out.print( "Enter a text line: ");<br>6 String input = console.nextLine();
 6 String input = console.nextLine();<br>7 charlengeral character = input.toCharArrav(
 7 char[] cArray = input.toCharArray();<br>8 boolean isPreviousSpace = true:
 8 boolean isPreviousSpace = true;
          9 for ( char c : cArray ) {
10 if ( Character.isLowerCase( c )
11 || Character.isUpperCase( c )
12 || Character.isDigit( c ) || c == '\'' ) {
13 System.out.print( c );<br>14 isPreviousSpace = fals
               14 isPreviousSpace = false;
15 }
16 else if ( !isPreviousSpace ) {<br>17 System.out.print( " " ):
               17 System.out.print( " " );
18 isPreviousSpace = true;
19 }
20 }
          21 System.out.println();
22 }
23 }
```
The remaining case; the else is not needed because the only action needed is to set the boolean to true, which is already is the case

```
1 import java.util.Scanner;<br>
2 public class CharArray {<br>
3 public static void main
      2 public class CharArray {
 3 public static void main(String[] args ) {
 4 Scanner console = <u>new</u> Scanner(System.in);<br>
5 System.out.print( "Enter a text line: ")<br>
8 String input = console.nextline();<br>
7 charil cArray = input.toCharArray();
            5 System.out.print( "Enter a text line: " );
            String input = console.nextLine();
 7 char[] cArray = input.toCharArray();<br>8 boolean isPreviousSpace = true:
 8 boolean isPreviousSpace = true;
9 for ( char c : cArray ) {
10 if ( Character.isLowerCase( c )
11 || Character.isUpperCase( c )<br>| Character isDigit( c ) ||
12 || Character.isDigit( c ) || c == ' \ Y' ) {<br>13 System out print( c ):
13 System.out.print( c );<br>14 SPreviousSpace = fals
                  14 isPreviousSpace = false;
15 }
16 else if ( !isPreviousSpace ) {
17 System.out.print( " " );<br>18 isPreviousSpace = true:
                  18 isPreviousSpace = true;
19 }
20 }
            21 System.out.println();
22 }
23 }
```
Print a new line

#### <span id="page-12-0"></span>Table of Contents

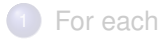

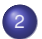

#### 2 [Exchanging Values](#page-12-0)

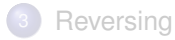

# Exchanging Values Between Two Elements of an Array

The problem: given an array X of TYPE and two indices  $p$  and  $q$  exchange values between the two elements  $X[p]$  and  $X[q]$ 

# Exchanging Values Between Two Elements of an Array

The problem: given an array X of TYPE and two indices  $p$  and  $q$  exchange values between the two elements  $X[p]$  and  $X[q]$ 

A naive approach: execute

 $X[p] = X[q]$ ;  $X[q] = X[p]$ ;

What's wrong with this?

# Exchanging Values Between Two Elements of an Array

#### A correct generic approach: execute

```
TYPE temporary = X[p];
X[p] = X[q];
X[q] = temporary;
```
This method saves the value  $X[p]$  in a storage temporary

# Graphical View

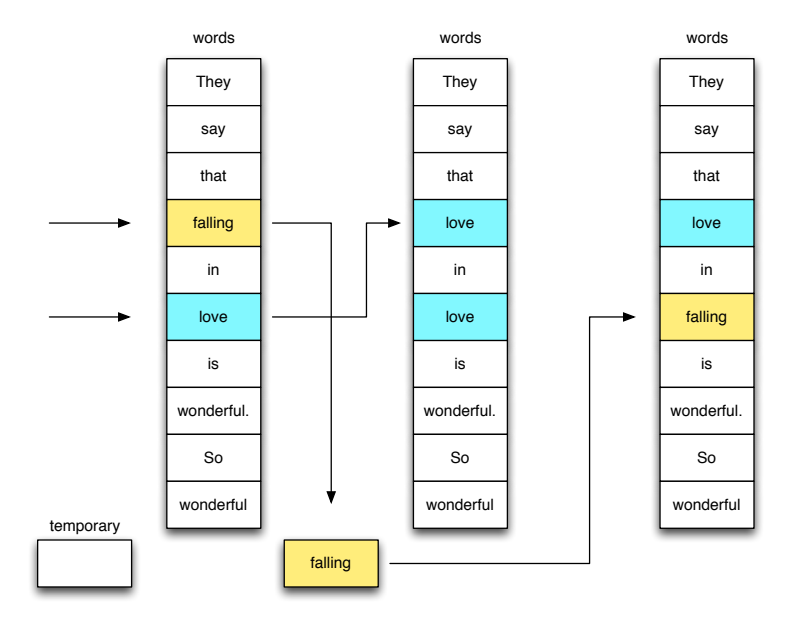

- **Receive the user the number of elements**
- **Create a** String array of that number of receive data from the user to store in the array
- Present the data with there position values
- Present the data with there position values
- Receive from the user two position values and perform exchange

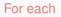

```
1 import java.util. * ;<br>
public class WordExch<br>
public static void<br>
4 Scanner console =<br>
5 string [] the Words<br>
6 int size, pos, in<br>
7 string temporary;<br>
1 string temporary;<br>
9 system.out.print (
      2 public class WordExchange {
         3 public static void main( String[] args ) {
            4 Scanner console = new Scanner( System.in );
            5 String[] theWords;
            6 int size, pos, index1, index2;
            String temporary;
            8 //------ receive size
9 System.out.print( "How many words? " );
10 size = Integer.parseInt( console.nextLine() );<br>11 //------ declare the array and receive words
11 //------ declare the array and receive words
            12 theWords = new String[ size ];
13 for ( pos = 0; pos < size; pos ++ ) {<br>14 System out printf( "Enter data %d:
              14 System.out.printf( "Enter data %d: ", pos );
15 theWords[ pos ] = console.nextLine();
16 }
            17 //------ print the words
18 for ( pos = 0; pos < theWords.length; pos ++ ) {
19 System.out.printf( "The word no. %d is %s%n",
20 pos, theWords[ pos ] );
21 }
```
Ask the user to enter the size and create an array Use Integer.parseInt

```
1 import java.util. * ;
 2 public class WordExchange {
 3 public static void main( String[] args ) {<br>
5 Scanner console = new Scanner( System.in<br>
5 int size, pos, index1, index2;<br>
7 string temporary;<br>
2 string temporary;
            4 Scanner console = new Scanner( System.in );
           5 String[] theWords;
            6 int size, pos, index1, index2;
            String temporary;
 8 //------ receive size
9 System.out.print( "How many words? " );
10 size = Integer.parseInt( console.nextLine() );<br>11 //------ declare the array and receive words
11 //------ declare the array and receive words
12 theWords = <u>new</u> String[ size ];<br>13 <b>for ( pos = 0; pos < size; pos
13 for ( pos = 0; pos < size; pos ++ ) {<br>14 System out printf( "Enter data &d;
14 System.out.printf( "Enter data %d: ", pos );
              15 theWords[ pos ] = console.nextLine();
\begin{array}{c|c|c}\n 16 & \longrightarrow \\
 \hline\n 17 & \longrightarrow\n \end{array}17 //------ print the words
            for (pos = 0; pos < theWords.length; pos ++) {
19 System.out.printf( "The word no. %d is %s%n",
20 pos, theWords[ pos ] );
21 }
```
As before, interact with the user to receive the data

```
1 import java.util. * ;
 2 public class WordExchange {<br>3 public static void main (<br>4 Scanner console = new S
         3 public static void main( String[] args ) {
 4 Scanner console = new Scanner( System.in );<br>
5 String[] theWords;<br>
7 String temporary;<br>
7 String temporary;
           5 String[] theWords;
            6 int size, pos, index1, index2;
 7 String temporary;<br>8 //------ receive
 8 //------ receive size
9 System.out.print( "How many words? " );
10 size = Integer.parseInt( console.nextLine() );<br>11 //------ declare the array and receive words
11 //------ declare the array and receive words
12 theWords = <u>new</u> String[ size ];<br>13 for ( pos = 0; pos < size; pos
13 for ( pos = 0; pos < size; pos ++ ) {<br>14 System.out.printf( "Enter data %d:
14 System.out.printf( "Enter data %d: ", pos );
              15 theWords[ pos ] = console.nextLine();
16 }
17 //------ print the words
18 for ( pos = 0; pos \lt theWords.length; pos +1 ) {<br>19 System out printf( "The word no kd is key"
19 System.out.printf( "The word no. %d is %s%n",
                    20 pos, theWords[ pos ] );
21 }
```
Print the data

 **} } } }**

```
22 //------ perform exchange
23 System.out.print( "Enter index 1: " );
24 index1 = console.nextInt();<br>25 System.out.print( "Enter in
25 System.out.print( "Enter index 2: " );
26 index2 = console.nextInt();<br>27 if (index1 >= 0 £ & index1
27 if ( index1 >= 0 && index1 < size &&
28 index2 >= 0 && index2 < size ) {<br>29 temporary = theWords[index1 ]:
29 temporary = theWords[index1];<br>30 theWords[index1] = theWords[
30 theWords[index1] = theWords[index2];<br>31 theWords[index2] = temporary:
            31 theWords[ index2 ] = temporary;
33 System.out.println( "We have made the switch." );
34 //------ print the words
35 for ( pos = 0; pos < theWords.length; pos ++ ) {
36 System.out.printf( "The word no. %d is %s%n",
                37 pos, theWords[ pos ] );
```
Receive indices; use Integer.parseInt

```
32 }
38 }
39 }
40 }
```

```
22 //------ perform exchange
23 System.out.print( "Enter index 1: " );
24 index1 = console.nextInt();<br>25 System out print( "Foter in
25 System.out.print( "Enter index 2: " );
26 index2 = console.nextInt();<br>27 if (index1 >= 0 & index1
27 if ( index1 >= 0 && index1 < size &&
28 index2 >= 0 && index2 < size ) {
29 temporary = theWords[index1];<br>30 theWords[index1] = theWords[
30 theWords[ index1 ] = theWords[ index2 ];
           31 theWords[ index2 ] = temporary;
33 System.out.println( "We have made the switch." );
34 //------ print the words
35 for ( pos = 0; pos < theWords.length; pos ++ ) {
36 System.out.printf( "The word no. %d is %s%n",
               37 pos, theWords[ pos ] );
```
Exchanging elements between two indices entered Do this only if they are valid indices

```
22 //------ perform exchange
23 System.out.print( "Enter index 1: " );
24 index1 = console.nextInt();<br>25 System.out.print( "Enter in
25 System.out.print( "Enter index 2: " );
26 index2 = console.nextInt();<br>27 if (index1 >= 0 & index1
27 if ( index1 >= 0 && index1 < size &&
28 index2 >= 0 && index2 < size ) {<br>29 temporary = theWords[index1 ]:
29 temporary = theWords[index1];<br>30 theWords[index1] = theWords[
30 theWords[ index1 ] = theWords[ index2 ];
            31 theWords[ index2 ] = temporary;
32 }
33 System.out.println( "We have made the switch." );
34 //------ print the words
35 for ( pos = 0; pos < theWords.length; pos ++ ) {
36 System.out.printf( "The word no. %d is %s%n",
                37 pos, theWords[ pos ] );
38 }
39 }
40 }
```
Print the data

#### <span id="page-24-0"></span>Table of Contents

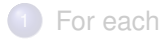

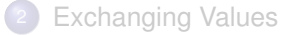

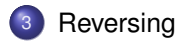

#### Reversing an Array

Suppose we have an array of integers in which the elements appear in the ascending order. Suppose we want to reverse the order. How do you do it?

# Solution No.1 : Creating a new array

- Create a new array of the same type and the same dimension
- Copy the elements from the original to this new array in the reverse order
- Rename the new array with the original name

# Solution No.1 : Creating a new array

- Create a new array of the same type and the same dimension
- Copy the elements from the original to this new array in the reverse order
- Rename the new array with the original name

```
TYPE[] SUBSTITUTE = new TYPE[OLD.length];
for (int index = 0; index < OLD.length; index ++) {
  SUBSTITUTE[index] = OLD[OLD.length - 1 - index];}
OLD = SUBSITUTE;
```
- $\bullet$  Exchange between element  $0$  and element LENGTH 1
- $\bullet$  Exchange between element 1 and element LENGTH 2
- $\bullet$  Exchange between element 2 and element LENGTH 3
- $\bullet$ . . . .
- Exchange between element M and element LENGTH  $-1 M$

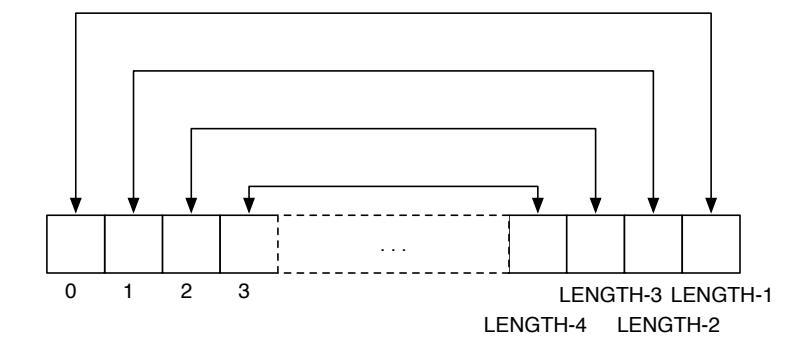

- $\bullet$  Exchange between element  $0$  and element LENGTH 1
- $\bullet$  Exchange between element 1 and element LENGTH 2
- $\bullet$  Exchange between element 2 and element LENGTH 3
- $\bullet$  . . .
- $\bullet$  Exchange between element M and element LENGTH 1 M

- $\bullet$  Exchange between element  $0$  and element LENGTH 1
- $\bullet$  Exchange between element 1 and element LENGTH 2
- $\bullet$  Exchange between element 2 and element LENGTH 3
- $\bullet$ . . . .
- $\bullet$  Exchange between element M and element LENGTH 1 M

What is the right value for M?

- $\bullet$  Exchange between element  $0$  and element LENGTH 1
- $\bullet$  Exchange between element 1 and element LENGTH 2
- $\bullet$  Exchange between element 2 and element LENGTH 3
- $\bullet$ . . . .
- $\bullet$  Exchange between element M and element LENGTH 1 M

What is the right value for  $M$ ?  $M = LENGTH/2 - 1$ 

# Demonstration using an Eleven Element Array

```
1 public class ReverseByExchange {<br>2 public static void print (int [ 3 for (int i = 0; i < data.le
         2 public static void print( int[] data ) {
 \begin{array}{|c|c|c|c|c|}\n 3 & \text{for (int i = 0; i < data.length; i++) } & \n 4 & \text{System out.print (data[i] 1):} & \n\end{array}System.out.print( data[ i ] );
               if (i \leq data.length - 1) {
                   6 System.out.print( " " );
 7 }
8 }
             9 System.out.println();
10 }
11 public static void main( String[] args ) {
12 int[] numbers = new int[ 11 ];<br>13 for (int index = 0; index < 1
13 for ( \text{int index} = 0; \text{index} < 11; \text{index} ++ ) {<br>14 humbers \text{index 1 = index}numbers[ index ] = index;
15 }
16 print(numbers);<br>17 for (int index =
             for (int\text{ index} = 0; \text{ index} < \text{ numbers.length} / 2; \text{ index} ++)18 int temporary = numbers[ index ];
19 numbers[index ] = numbers[numbers.length - 1-index ];<br>20 numbers[numbers.length - 1 - index 1 = temporary:
               numbers[ numbers.length - 1 - index ] = temporary;
21 }
            22 print( numbers );
23 }
24 }
```
A method for printing an int array

10 **}**

15 **}**

21 **}**

23 **}** 24 **}**

# Demonstration using an Eleven Element Array

```
1 public class ReverseByExchange {
 2 public static void print( int[] data ) {
 3 for ( int i = 0; i < data.length; i ++ ) {
            System.out.print( data[ i ] );
            if (i \leq data.length - 1) {
              6 System.out.print( " " );
 7 }
8 }
          9 System.out.println();
11 public static void main( String[] args ) {
          int[] numbers = new int[] 11 ];
13 for ( \text{int index} = 0; \text{index} < 11; \text{index} ++ ) {<br>14 humbers \text{index 1 = index}numbers[ index ] = index;
16 print(numbers);<br>17 for (intindex =
          for (int index = 0; index < numbers.length / 2; index ++) {
18 int temporary = numbers[ index ];
19 numbers[index ] = numbers[numbers.length - 1-index ];<br>20 numbers numbers length - 1 - index 1 = temporary;
            numbers[ numbers.length - 1 - index 1 = temporary;
         22 print( numbers );
```
Print all elements in one line with one white space in between and go to newline at the end

8 **}**

10 **}**

15 **}**

21 **}**

23 **}** 24 **}**

# Demonstration using an Eleven Element Array

```
1 public class ReverseByExchange {
 2 public static void print( int[] data ) {
 3 for ( int i = 0; i < data.length; i ++ ) {
 4 System.out.print( data[ i ] );<br>
5 if ( i < data.length - 1 ) {<br>
8 System.out.print( " " );<br>
7 }
              if (i <math>\leq data.length -1 ) {
                6 System.out.print( " " );
 7 }
           9 System.out.println();
11 public static void main( String[] args ) {
12 int[] numbers = new int[ 11 ];<br>13 for ( int index = 0; index < 1
13 for ( \text{int index} = 0; \text{index} < 11; \text{index} + \text{+} ) {<br>14 humbers \text{index 1} = \text{index}numbers[ index ] = index;
16 print(numbers);<br>17 for (int index =
17 for ( int index = 0; index < numbers.length / 2; index ++ ) {
18 int temporary = numbers[ index ];
19 numbers[index ] = numbers[numbers.length - 1-index ];<br>20 numbers[numbers.length - 1 - index ] = temporary:
             numbers[ numbers.length - 1 - index ] = temporary;
           22 print( numbers );
```
Create an eleven element array

#### Demonstration using an Eleven Element Array

```
1 public class ReverseByExchange {
 2 public static void print( int[] data ) {
 3 for ( int i = 0; i < data.length; i ++ ) {
 4 System.out.print(data[i]);<br>5 if (i < data.length - 1) {
 5 if ( i < data.length - 1 ) {<br>6 System.out.print ( " " );<br>7 }
                 6 System.out.print( " " );
 7 }
 8 }
            9 System.out.println();
10 }
         11 public static void main( String[] args ) {
12 int[] numbers = new int[ 11 ];
13 for ( \text{int index} = 0; \text{index} < 11; \text{index} + \text{)} {<br>14 humbers \text{index 1 = index}numbers[ index ] = index;
\begin{array}{c|c} 15 & \longrightarrow \\ 16 & \longrightarrow \end{array}16 print(numbers);<br>17 for (int index =
\begin{array}{|l|l|l|l|l|}\n\hline\n\text{for (int index = 0; index < numbers.length / 2; index++) {\{}} \\
\hline\n\text{int temporary = number of index !}\n\hline\n\end{array}18 int temporary = numbers[ index ];
19 numbers[ index ] = numbers[ numbers.length - 1- index ];
20 numbers[ numbers.length - 1 - index ] = temporary;
21 }
            22 print( numbers );
23 }
24 }
```
Store index to slot index for all index=0 to 10

**}**

**}**

**}**

 **} }**

#### Demonstration using an Eleven Element Array

```
1 public class ReverseByExchange {
 2 public static void print( int[] data ) {
 3 for ( int i = 0; i < data.length; i ++ ) {
 4 System.out.print(data[i]);<br>5 if (i < data.length - 1) {
5 if ( i < data.length - 1 ) {<br>6 System.out.print ( " " );<br>7 }
               6 System.out.print( " " );
 7 }
          9 System.out.println();
        11 public static void main( String[] args ) {
12 int[] numbers = new int[ 11 ];
13 for ( \text{int index} = 0; \text{index} < 11; \text{index} + \text{)} {<br>14 humbers \text{index 1 = index}numbers[ index ] = index;
15 }
16 print(numbers);<br>17 for (int index =
17 for \left(\begin{array}{ccc} \text{int index} = 0; \text{ index} < \text{numbers.length} / 2; \text{ index }++) \end{array}\right)18 int temporary = numbers[ index ];
19 numbers[ index ] = numbers[ numbers.length - 1- index ];
20 numbers[ numbers.length - 1 - index ] = temporary;
          22 print( numbers );
```
Print the elements

8 **}**

10 **}**

15 **}**

21 **}**

23 **}** 24 **}**

#### Demonstration using an Eleven Element Array

```
1 public class ReverseByExchange {
 2 public static void print( int[] data ) {
 \begin{array}{c|c|c|c|c|c} 3 & \text{for (int i = 0; i < data.length; i++) (} \\ 4 & \text{System out.print (data[i] 1)}. \end{array}4 System.out.print( data[ i ]);<br>
if ( i < data.length - 1 ) {<br>
System.out.print( " " );<br>
7 }
               if (i <math>\leq data.length -1 ) {
                  6 System.out.print( " " );
 7 }
            9 System.out.println();
11 public static void main( String[] args ) {
12 int[] numbers = new int[11];<br>13 for (int index = 0; index < 1)13 for ( \text{int index} = 0; \text{index} < 11; \text{index} ++ ) {<br>14 humbers \text{index 1 = index}numbers[ index ] = index;
16 print(numbers);<br>17 for(intindex=
            for ( int index = 0; index < numbers.length / 2; index ++ ) {
18 int temporary = numbers[ index ];
19 numbers[index ] = numbers[numbers.length - 1-index ];<br>20 numbers[numbers.length - 1 - index 1 = temporary:
              numbers[ numbers.length - 1 - index ] = temporary;
            22 print( numbers );
```
The range of index for the reversal is 0 through numbers. length/2  $-1$ 

# Demonstration using an Eleven Element Array

```
1 public class ReverseByExchange {
 2 public static void print( int[] data ) {
 \begin{array}{c|c|c|c|c|c} 3 & \text{for (int i = 0; i < data.length; i++) (} \\ 4 & \text{System out.print (data[i] 1)}. \end{array}4 System.out.print( data[ i ]);<br>
if ( i < data.length - 1 ) {<br>
System.out.print( " " );<br>
7 }
                if (i <math>\leq data.length -1 ) {
                   6 System.out.print( " " );
  7 }
 8 }
             9 System.out.println();
10 }
11 public static void main( String[] args ) {
12 int[] numbers = new int[11];<br>13 for (int index = 0; index < 1)13 for ( \text{int index} = 0; \text{index} < 11; \text{index} ++ ) {<br>14 humbers \text{index 1 = index}numbers[ index ] = index;
15 }
16 print(numbers);<br>17 for (int index =
             for (int\text{ index} = 0; \text{ index} < \text{ numbers.length} / 2; \text{ index} ++)18 int temporary = numbers[index ];<br>19 interval = numbers[index ]
19 numbers[index ] = numbers[ numbers.length - 1- index ];<br>20 numbers[ numbers.length - 1 - index 1 = temporary;
                numbers[ numbers.length - 1 - index ] = temporary;
21 }
             22 print( numbers );
23 }
24 }
```
Exchange between two elements using temporary as a temporary storage

# Demonstration using an Eleven Element Array

```
1 public class ReverseByExchange {
 2 public static void print( int[] data ) {
 3 for ( int i = 0; i < data.length; i ++ ) {
 4 System.out.print( data[i ]);<br>5 if ( i < data.length - 1) {
 5 if ( i < data.length - 1 ) {<br>6 System.out.print ( " " );<br>7 }
                6 System.out.print( " " );
 7 }
 8 }
           9 System.out.println();
10 }
         11 public static void main( String[] args ) {
12 int[] numbers = new int[ 11 ];
13 for ( \text{int index} = 0; \text{index} < 11; \text{index} ++ ) {<br>14 humbers \text{index 1 = index}numbers[ index ] = index;
15 }
16 print( numbers );<br>17 for ( int index =
\begin{array}{|l|l|l|l|l|}\n\hline\n\text{for} & \text{int index = 0; index < numbers.length / 2; index ++ )}\n\hline\n\text{int temperature = number of index !}\n\end{array}18 int temporary = numbers[ index ];
19 numbers[ index ] = numbers[ numbers.length - 1- index ];
20 numbers[ numbers.length - 1 - index ] = temporary;
21 }
           22 print( numbers );
23 }
24 }
```
Print the elements

# Adding an Element to an Array

Suppose you want to add an element to an existing array at a particular location. How do you do it?

# General Solution for Insertion

- Create a new temporary array with a different name, say newArray
- Copy all the elements before the insertion point at the same element location
- Add the new element at the designated location
- Copy all the elements on and after the inserttion point to one higher position
- Set the current array to the temporary

# Graphical View

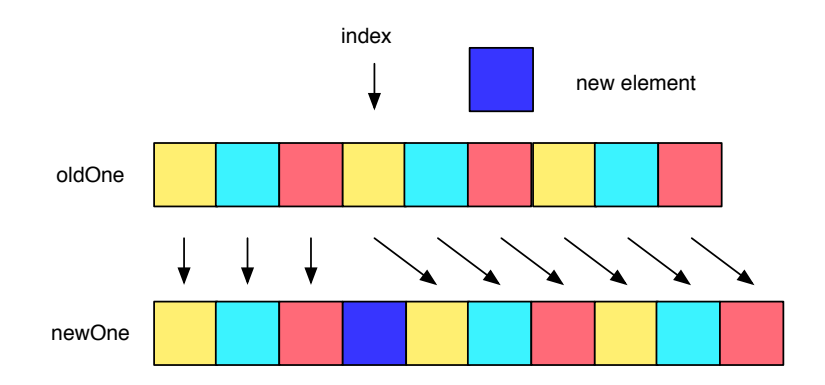

# General Solution for Deletion

- Create a new temporary array with a different name, say newArray
- Copy all the elements before the removal point at the same element location
- Copy all the elements on and after the inserttion point to one lower position
- Set the current array to the temporary

# Graphical View

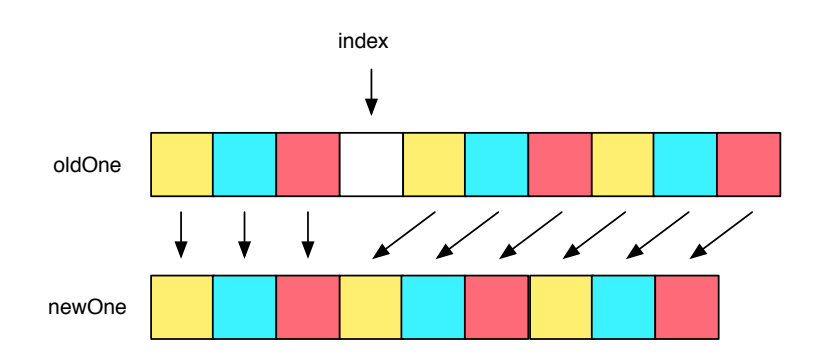

# The Code: InsertAndDelete.java

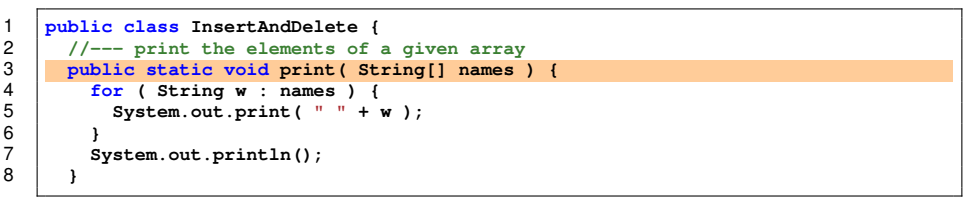

Method that prints the elements of an array

# The Code: InsertAndDelete.java

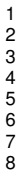

```
1 public class InsertAndDelete {
      2 //--- print the elements of a given array
      3 public static void print( String[] names ) {
        4 for ( String w : names ) {
          5 System.out.print( " " + w );
        System.out.println();
```
Using "for each" and prints each element with a " " in front

```
9 //--- main
10 public static void main(String[] args) {
11 String[] names = new String[]{
12 "Sarah", "Peggy", "Helen", "Dinah", "Ella", "Billie" };
13 print(names);<br>14 //------- remov
14 //------- removing element 3<br>15 String[] namesLess = new Str
15 String[] namesLess = new String[ names.length - 1 ];
16 for \begin{pmatrix} \text{int} & \text{i} & \text{0} \\ \text{f} & \text{const} & \text{0} \end{pmatrix} = 0; i \begin{pmatrix} \text{i} & \text{j} & \text{k} \\ \text{min} & \text{j} & \text{k} \end{pmatrix} = 17
               17 namesLess[i] = names[i];
18 }
19 for ( int i = 3; i < names.length; i ++ ) {
               20 namesLess[i-1] = names[i];
21 }
            22 print( namesLess );
```
The names array; print the array contents using the method print

```
9 //--- main
10 public static void main(String[] args) {
11 String[] names = <u>new</u> String[]{<br>12 "Sarah", "Peggy", "Helen",
12 "Sarah", "Peggy", "Helen", "Dinah", "Ella", "Billie" };
13 print(names);<br>14 //------- remov
14 //------- removing element 3<br>15 String[] namesLess = new Str
15 String[] namesLess = new String[ names.length - 1 ];
16 for ( \text{int} i = 0; i \le 2; i + 1 ) {<br>17 namesLess [i] = \text{names}[i];
             17 namesLess[i] = names[i];
18 }
19 for ( int i = 3; i < names.length; i ++ ) {
             20 namesLess[i-1] = names[i];
21 }
          22 print( namesLess );
```
Create a new array with one fewer elements

```
9 //--- main
10 public static void main(String[] args) {
11 String[] names = <u>new</u> String[]{<br>12 "Sarah", "Peggy", "Helen",
12 "Sarah", "Peggy", "Helen", "Dinah", "Ella", "Billie" };
13 print(names);<br>14 //------- remov
14 //------- removing element 3<br>15 String[] namesLess = new Str
15 String[] namesLess = \frac{\text{new} \times \text{triangle}}{\text{new} \times \text{length}} - 1];<br>16 for (int i = 0; i <= 2; i ++) {
16 for ( int i = 0; i <= 2; i ++ ) {
              17 namesLess[i] = names[i];
18 }
19 for ( int i = 3; i < names.length; i ++ ) {
              20 namesLess[i-1] = names[i];
21 }
           22 print( namesLess );
```
Copy elements before the point of elimination

```
9 //--- main
10 public static void main(String[] args) {
11 String[] names = <u>new</u> String[]{<br>12 "Sarah", "Peggy", "Helen",
12 "Sarah", "Peggy", "Helen", "Dinah", "Ella", "Billie" };
13 print(names);<br>14 //------- remov
14 //------- removing element 3<br>15 String[] namesLess = new Str
15 String[] namesLess = new String [ names.length - 1 ];<br>16 for (int i = 0; i <= 2; i ++ ) {
16 for \{ \text{int } i = 0; i \le 2; i +1 \} {<br>17 namesLess \{ i \} = \text{names}[i] :
                17 namesLess[i] = names[i];
\begin{array}{c|c}\n 18 & \rightarrow \\
 \hline\n 19 & \rightarrow\n \end{array}19 for ( int i = 3; i < names.length; i ++ ) {
                20 namesLess[i-1] = names[i];
21 }
             22 print( namesLess );
```
Copy the rest to one lower position

```
9 //--- main
10 public static void main(String[] args) {
11 String[] names = <u>new</u> String[]{<br>12 "Sarah", "Peggy", "Helen",
12 "Sarah", "Peggy", "Helen", "Dinah", "Ella", "Billie" };
13 print(names);<br>14 //------- remov
14 //------- removing element 3
                  15 String[] namesLess = new String[ names.length - 1 ];
16 for \{ \text{int } i = 0; i \le 2; i +1 \} {<br>17 namesLess \{ i \} = \text{names}[i] :
                       17 namesLess[i] = names[i];
\begin{array}{c|c}\n 18 & \rightarrow \\
 19 & \rightarrow\n \end{array}19 for ( int i = 3; i < names.length; i ++ ) {
                       namesLes[i-1] = names[i];\begin{array}{|c|c|c|}\n 21 & \frac{1}{22} \\
 \hline\n 22 & \frac{1}{22} \\
 \hline\n 23 & \frac{1}{22} \\
 \hline\n 24 & \frac{1}{22} \\
 \hline\n 25 & \frac{1}{22} \\
 \hline\n 27 & \frac{1}{22} \\
 \hline\n 28 & \frac{1}{22} \\
 \hline\n 29 & \frac{1}{22} \\
 \hline\n 21 & \frac{1}{22} \\
 \hline\n 22 & \frac{1}{22} \\
 \hline\n 23 & \frac{1}{22} \\
 \hline\n 22 & \frac{1}{22} \\
 \hline\n 222 print( namesLess );
```
Print

```
27 }
31 }
33 }
34 }
```

```
23 //------- adding "Nancy" as element 4
24 String[] namesMore = new String[ names.length + 1 ];<br>25 for ( int i = 0: i <= 3: i ++ ) {
25 for ( int i = 0; i <= 3; i ++ ) {
                26 namesMore[i] = names[i];
28 namesMore[4] = "Nancy";<br>29 for (int i = 4: i < na
29 for \left(\begin{array}{ccc} \text{int} & \text{i} = 4; \text{i} < \text{names.length}; \text{i} +1 \end{array}\right) {<br>30 namesMore [i+1] = names [i] :
                30 namesMore[i+1] = names[i];
             32 print( namesMore );
```
Create a new array with one more elements

```
31 }
33 }
34 }
```

```
23 //------- adding "Nancy" as element 4
24 String[] namesMore = \frac{new}{1} c \frac{1}{25} for \left(\frac{1}{2}nt\right) i \left(\frac{1}{25}n\right) for \left(\frac{1}{25}nt\right) i \left(\frac{1}{25}n\right) i \left(\frac{1}{25}n\right) i \left(\frac{1}{25}n\right) i \left(\frac{1}{25}n\right) i \left(\frac{1}{25}n\right)25 for ( int i i = 0; i \le 3; i + 1 ) {<br>26 namesMore [i] = names [i];
                      26 namesMore[i] = names[i];
\begin{array}{|c|c|c|}\n 27 & \rightarrow \end{array}28 namesMore[4] = "Nancy";
29 for (int i = 4; i < names.length; i ++ ) {<br>30 namesMore[i+1] = names[i];
                      30 namesMore[i+1] = names[i];
                  32 print( namesMore );
```
Copy elements before the point of insertion

```
31 }
33 }
34 }
```

```
23 //------- adding "Nancy" as element 4
24 String[] namesMore = new String[ names.length + 1 ];<br>25 for (int i = 0: i <= 3: i + + ) {
25 for \{ \text{int } i = 0; i \le 3; i +1 \} {<br>26 namesMore \{ i \} = \text{names}[i] :
                26 namesMore[i] = names[i];
\begin{array}{c|c}\n 27 & \rightarrow \\
 28 & \overline{p}\n\end{array}28 namesMore[4] = "Nancy";
29 for ( int i = 4; i < names.length; i + + ) \{30\} namesMore [i+1] = names [i]:
                30 namesMore[i+1] = names[i];
             32 print( namesMore );
```
Place the new element

```
27 }
31 }
34 }
```

```
23 //------- adding "Nancy" as element 4
24 String[] namesMore = new String[ names.length + 1 ];<br>25 for (int i = 0; i <= 3; i ++ ) {
25 for ( int i = 0; i <= 3; i ++ ) {
                    26 namesMore[i] = names[i];
28 namesMore[4] = "Nancy";<br>29 for (int i = 4: i < na
29 for \left(\begin{array}{ccc} \text{int} & \text{i} < 1 \\ \text{in} < 1 \end{array}\right) and \left(\begin{array}{ccc} \text{min} & \text{min} \\ \text{min} < 1 \end{array}\right) = \left(\begin{array}{ccc} \text{max} & \text{min} \\ \text{min} < 1 \end{array}\right)30 namesMore[i+1] = names[i];
                32 print( namesMore );
33 }
```
Copy the rest to one higher position

```
31 }
34 }
```

```
23 //------- adding "Nancy" as element 4
24 String[] namesMore = <u>new</u> String[ names.length + 1 ];<br>25 for (int i = 0; i <= 3; i ++ ) {
25 for ( int i = 0; i <= 3; i ++ ) {
                26 namesMore[i] = names[i];
\begin{array}{c|c}\n 27 & \rightarrow \\
 28 & \rightarrow \n \end{array}28 namesMore[4] = "Nancy";<br>29 for (int i = 4: i < na
29 for (\text{int } i = 4; i < \text{names.length}; i++) {<br>30 namesMore [i+1] = \text{names}[i]:30 namesMore[i+1] = names[i];
             32 print( namesMore );
33 \mid \frac{1}{2}
```
Print

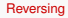

# The End